# **HANSER**

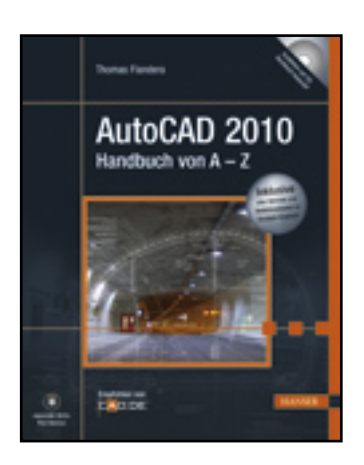

**Inhaltsverzeichnis**

**Thomas Flandera**

**AutoCAD 2010**

**Handbuch von A - Z**

**ISBN: 978-3-446-41929-2**

**Weitere Informationen oder Bestellungen unter**

**<http://www.hanser.de/978-3-446-41929-2>**

**sowie im Buchhandel.**

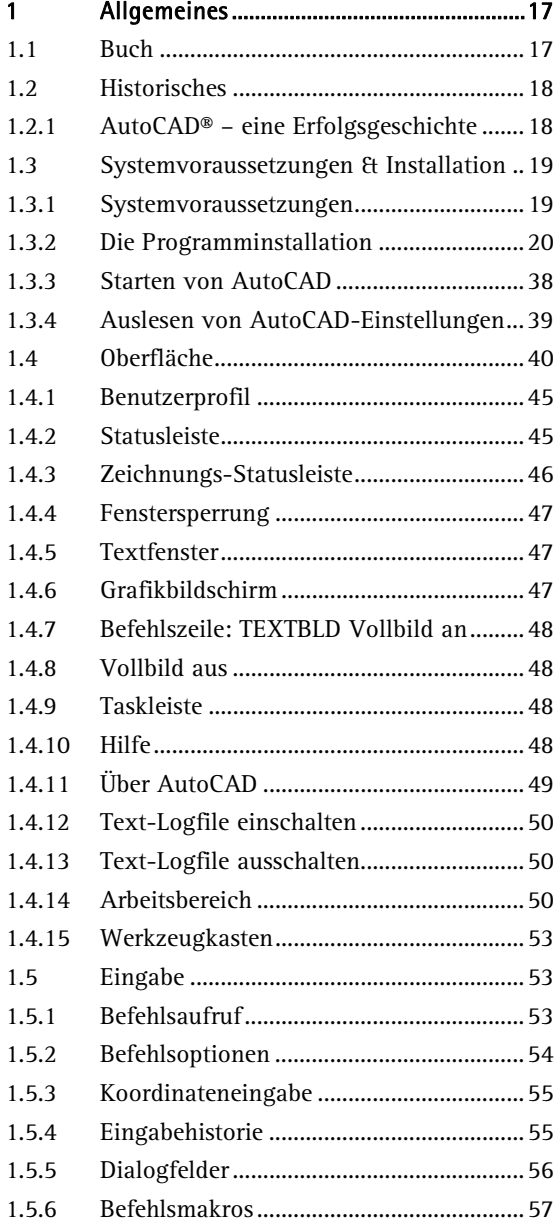

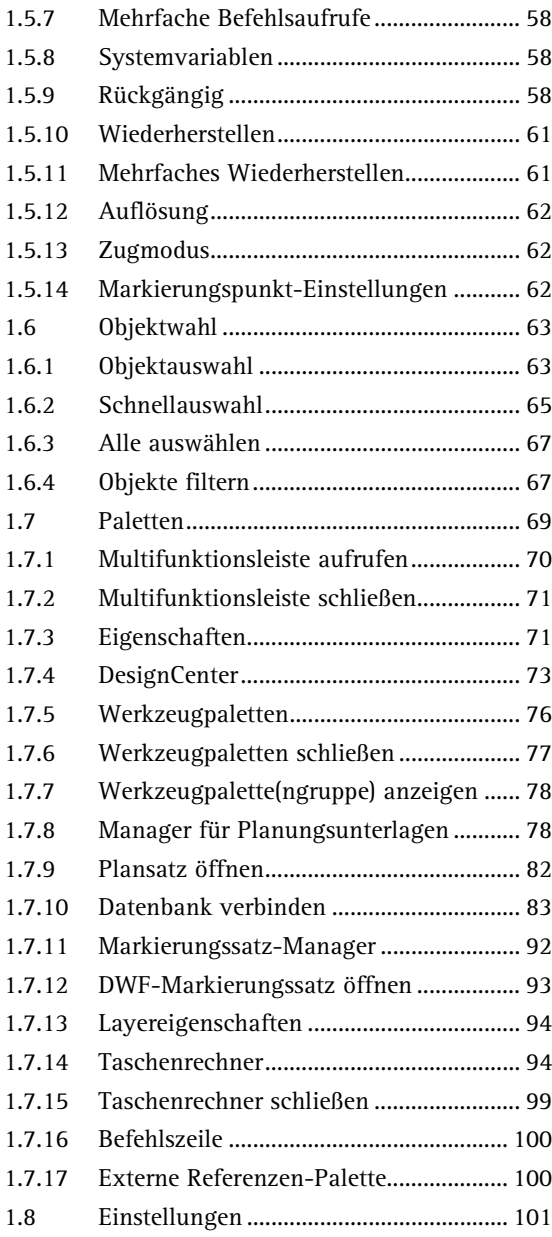

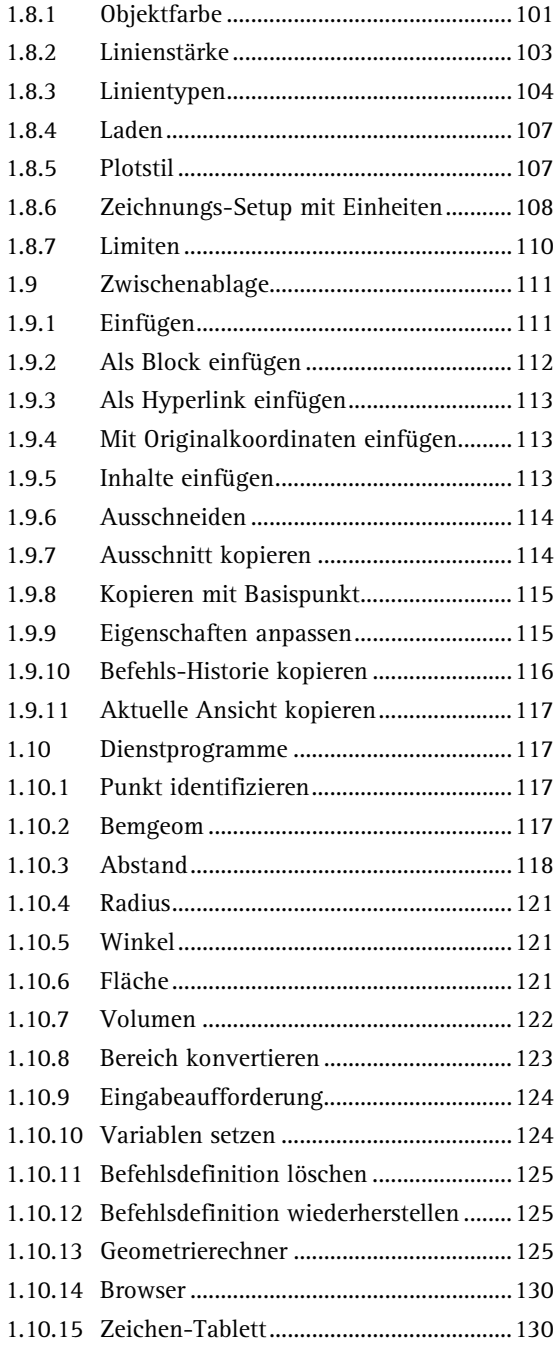

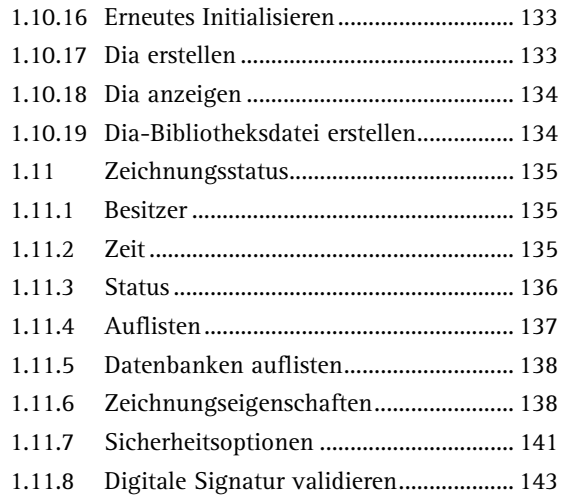

#### 2 Dateiwerkzeuge..........................................145

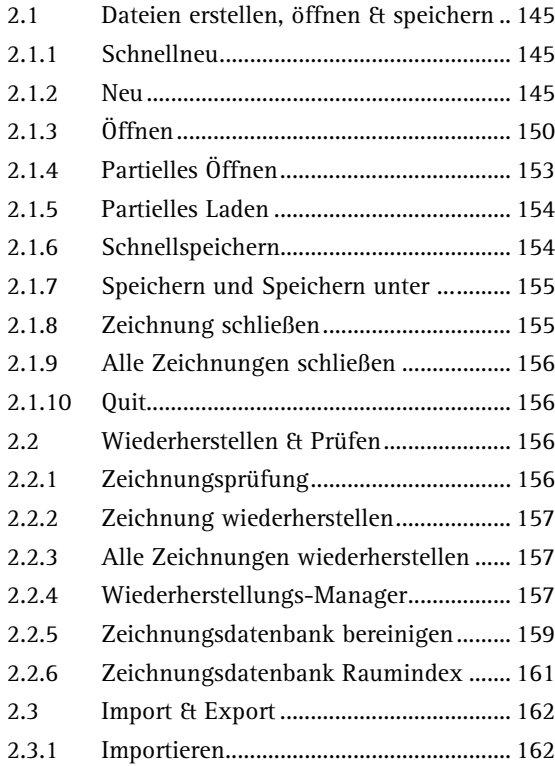

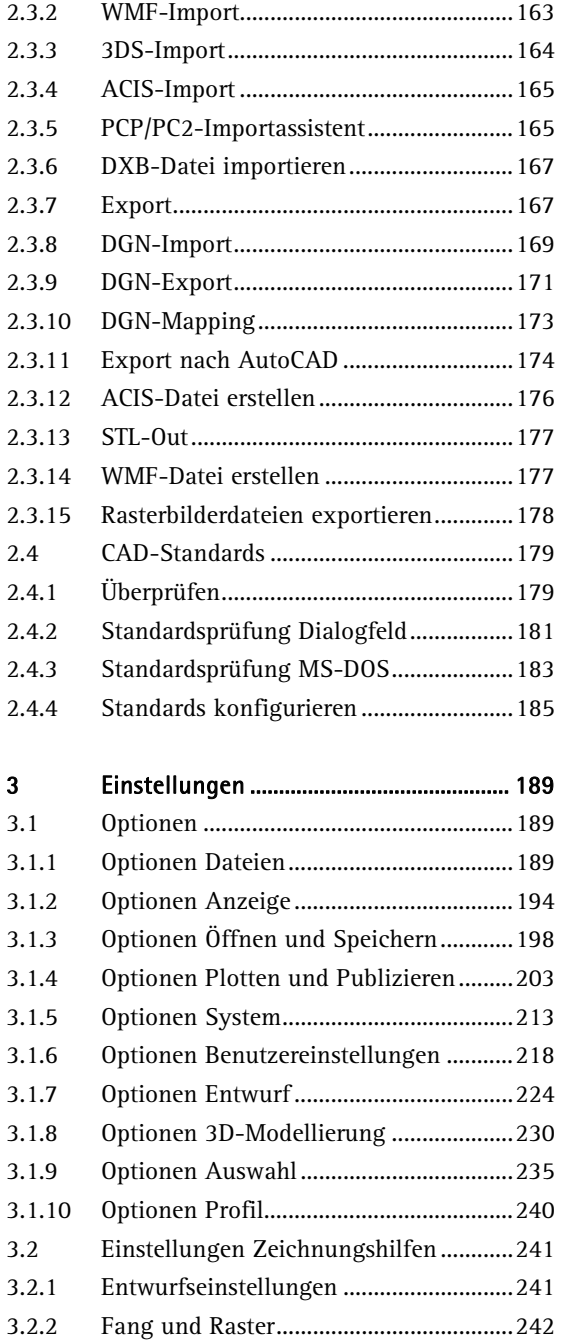

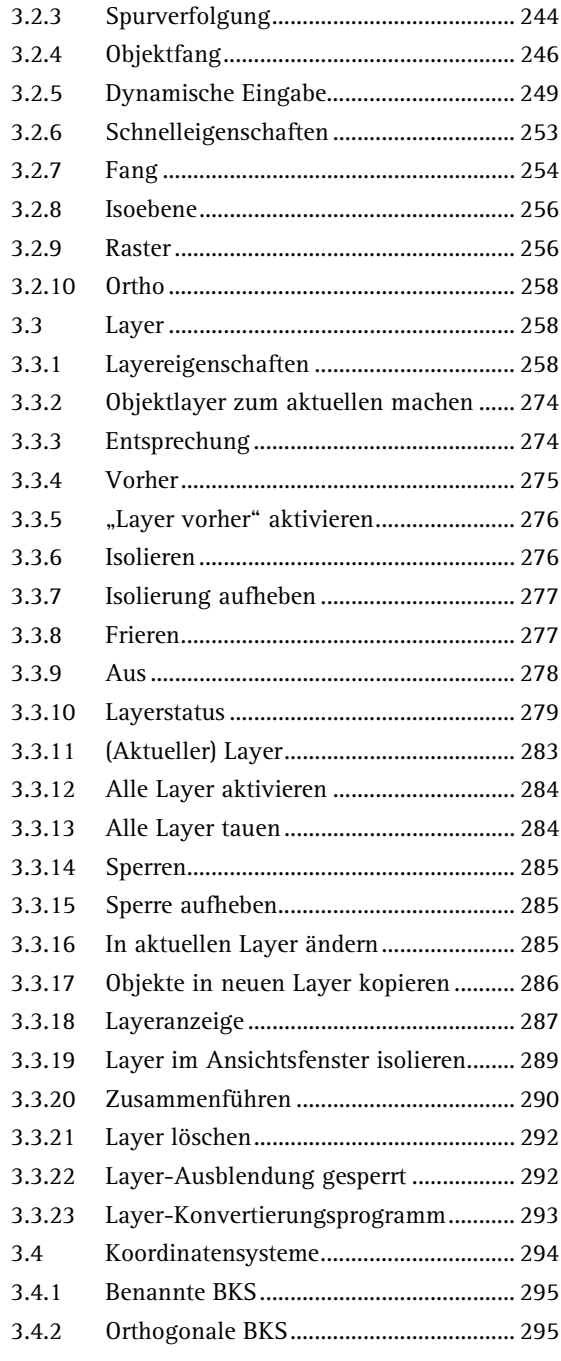

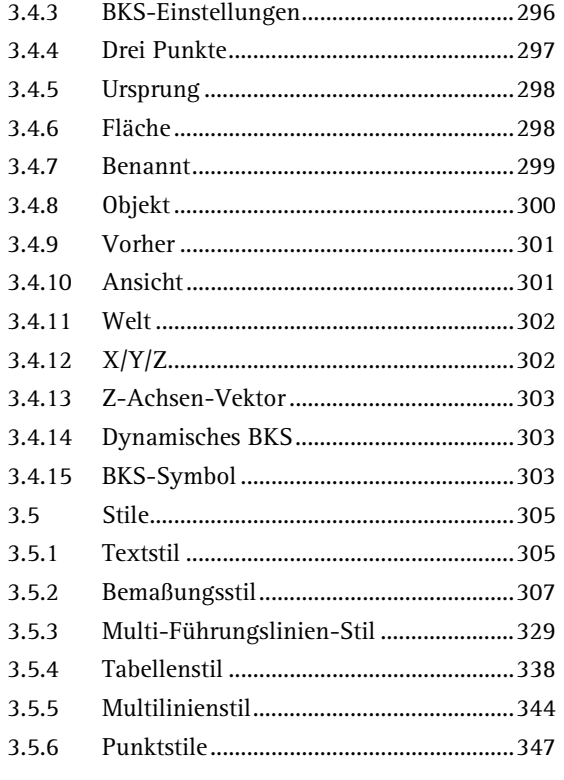

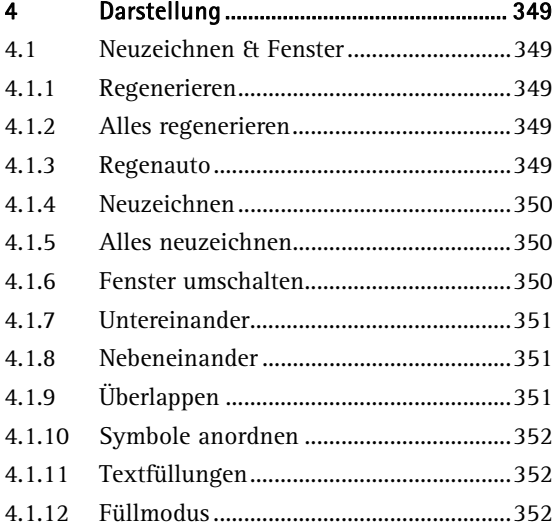

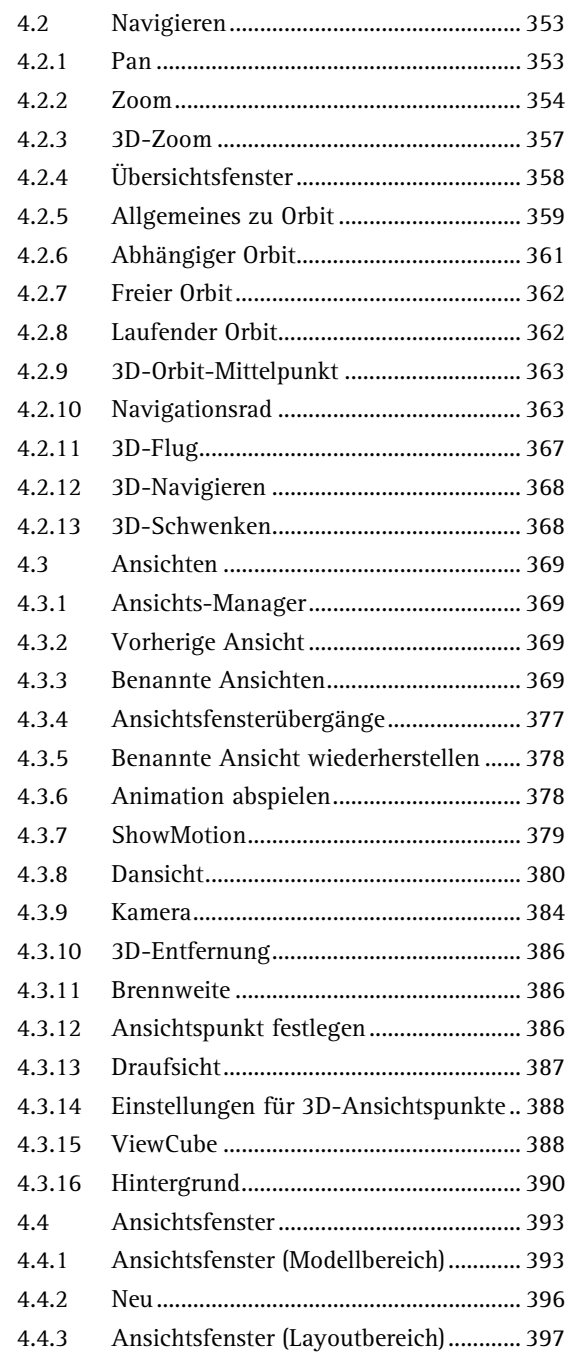

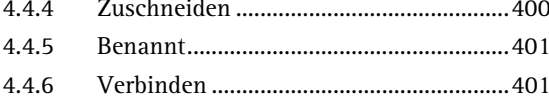

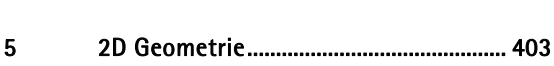

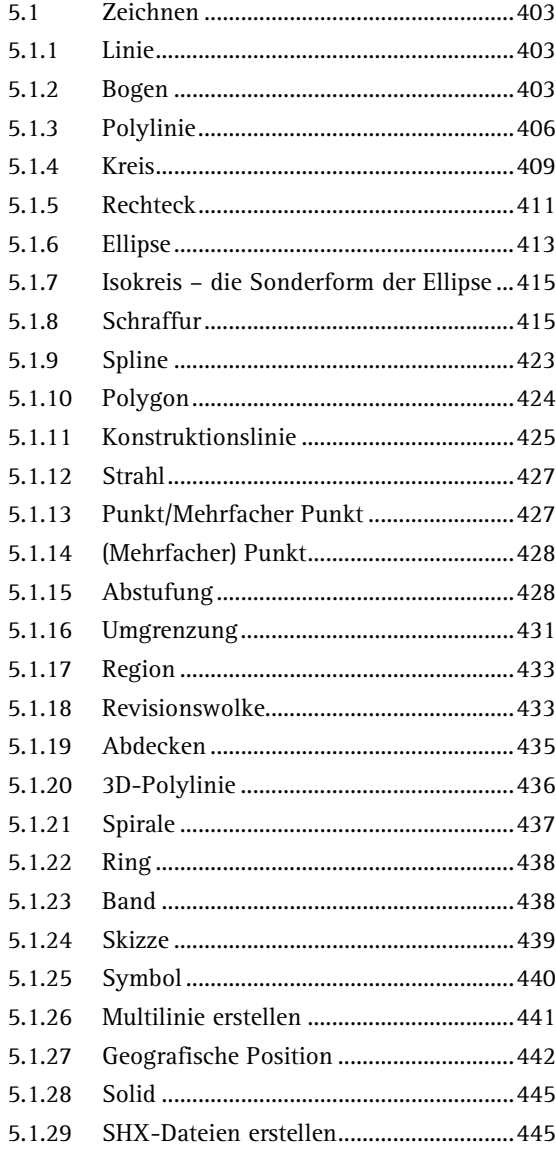

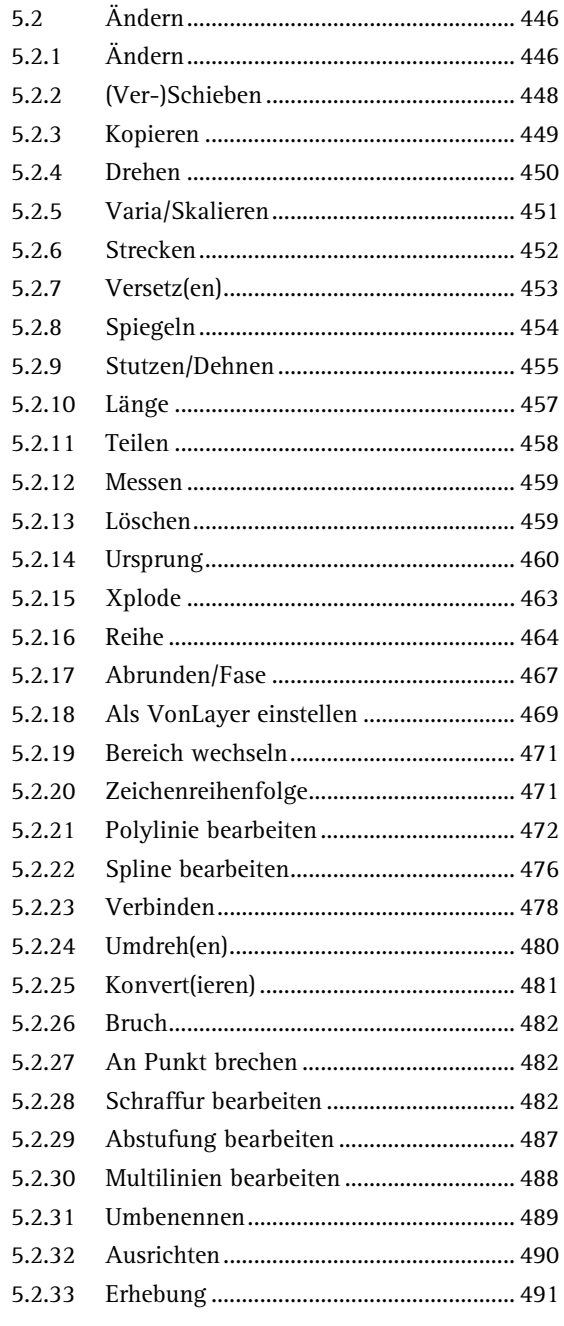

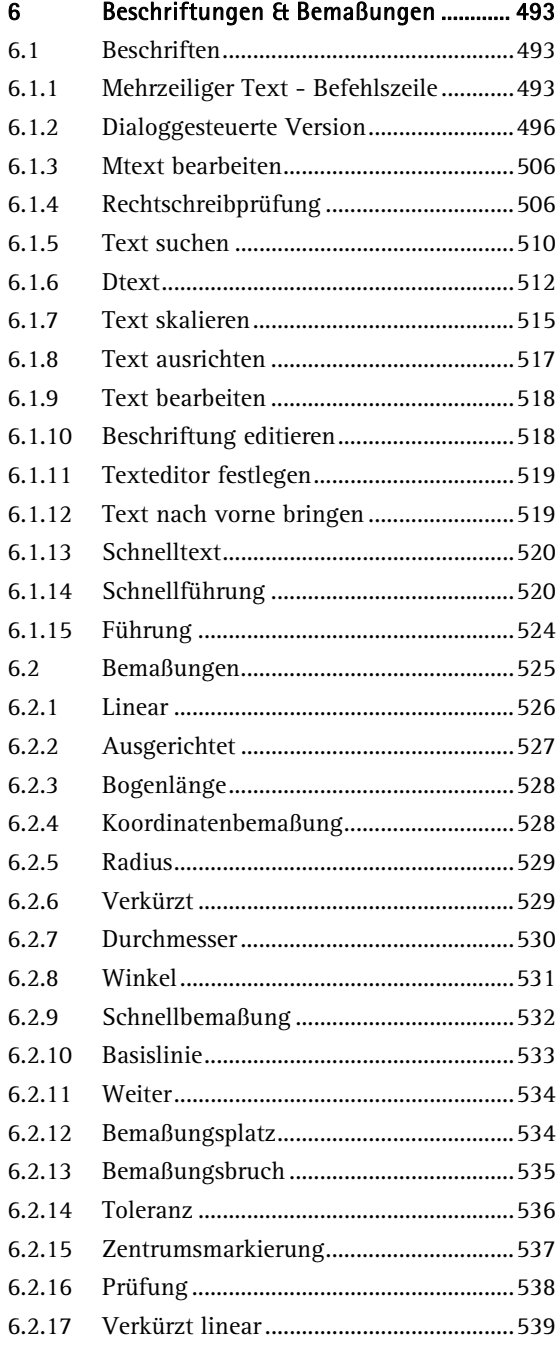

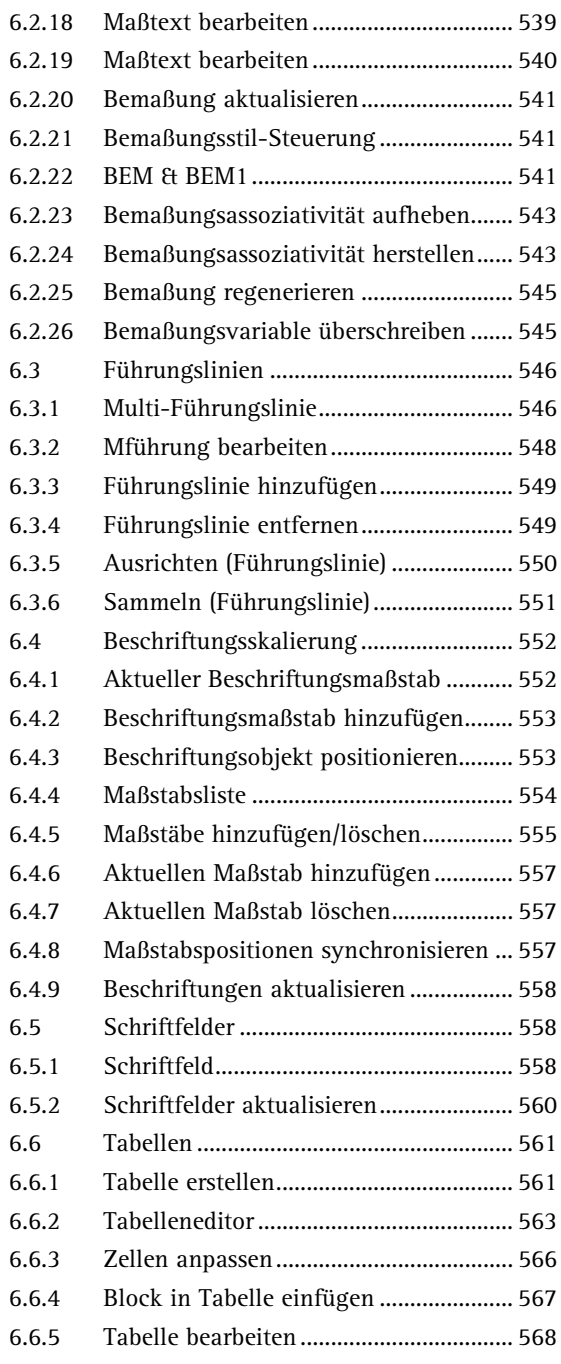

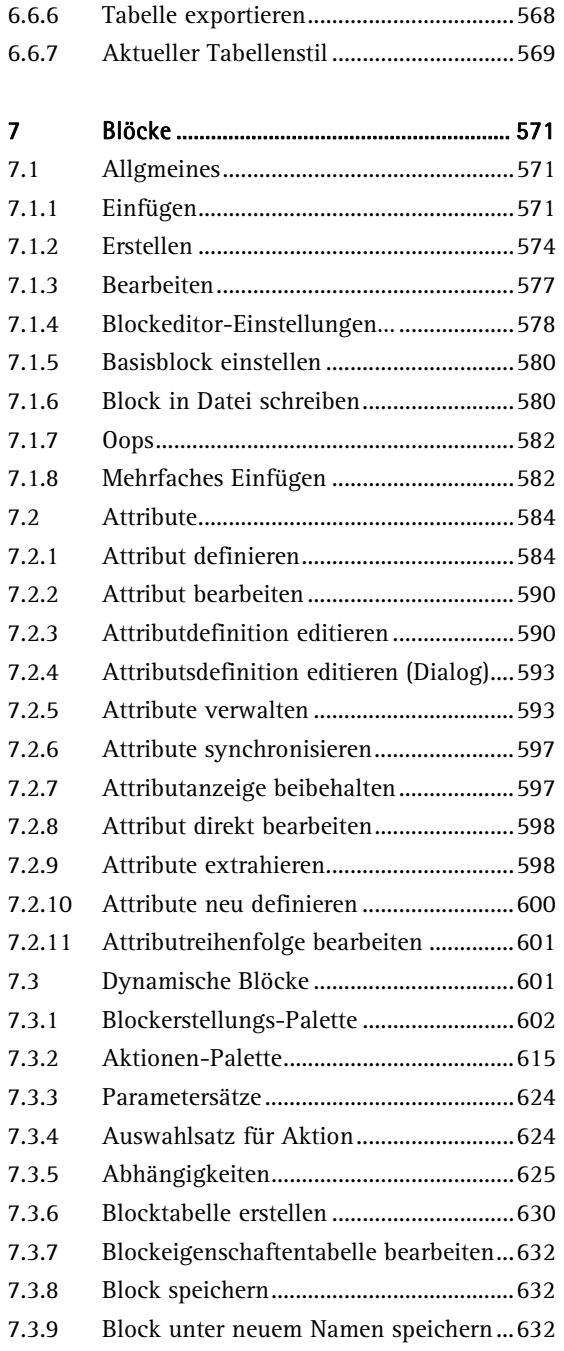

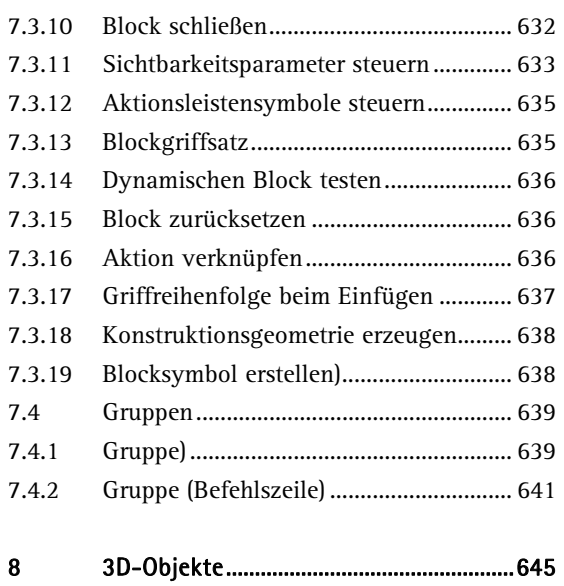

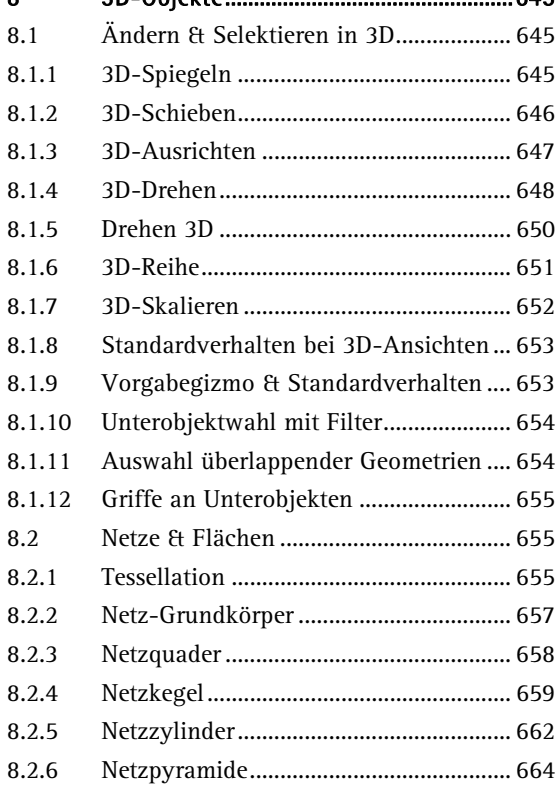

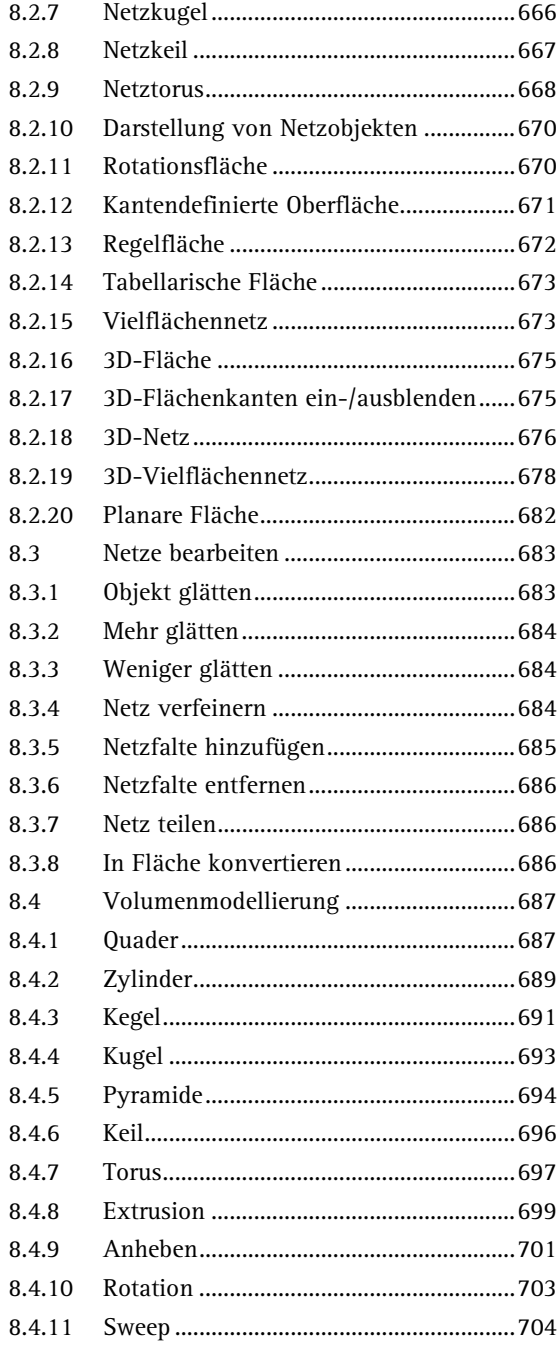

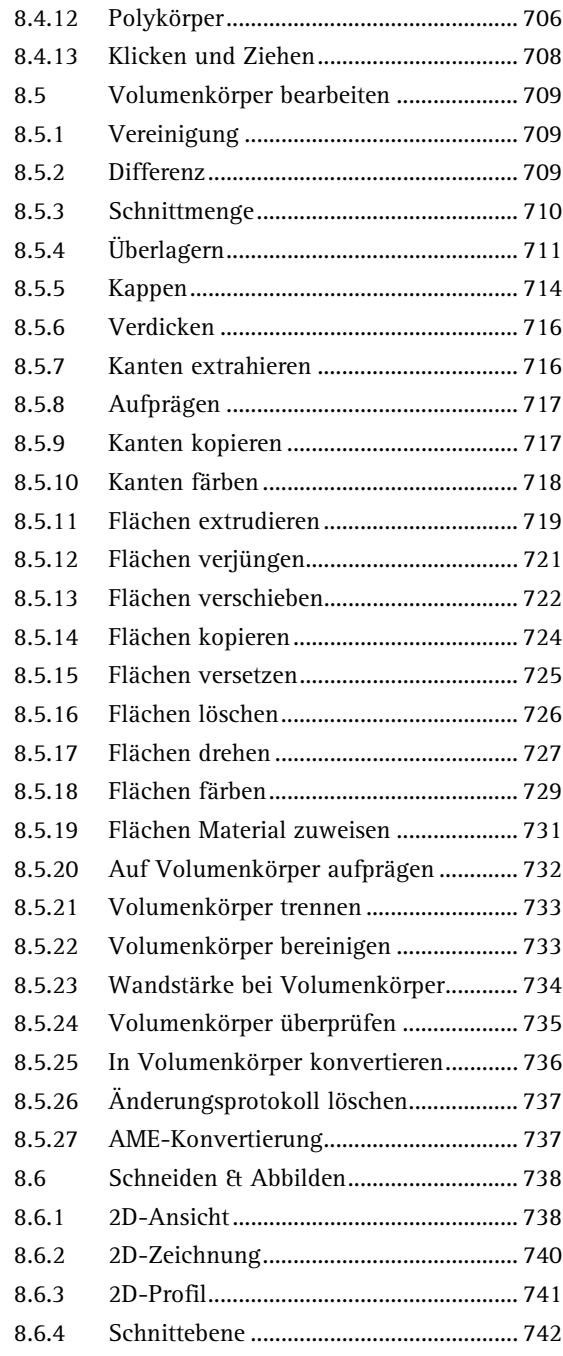

13

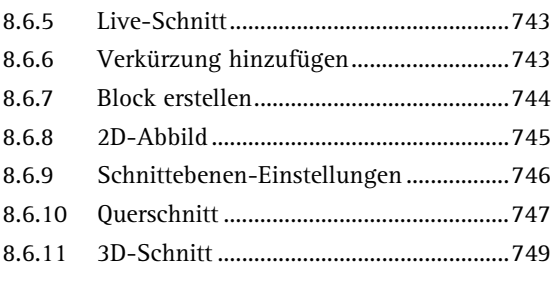

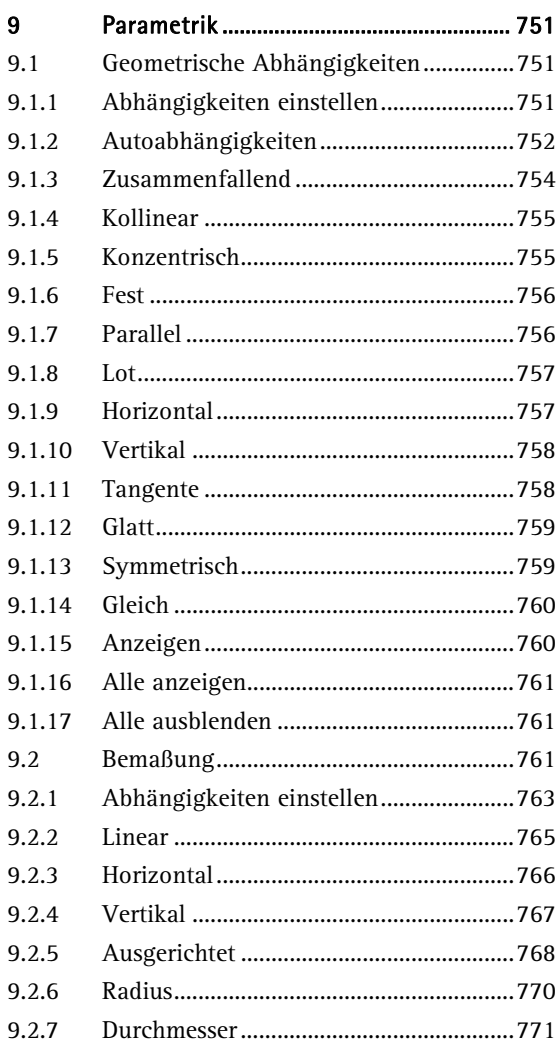

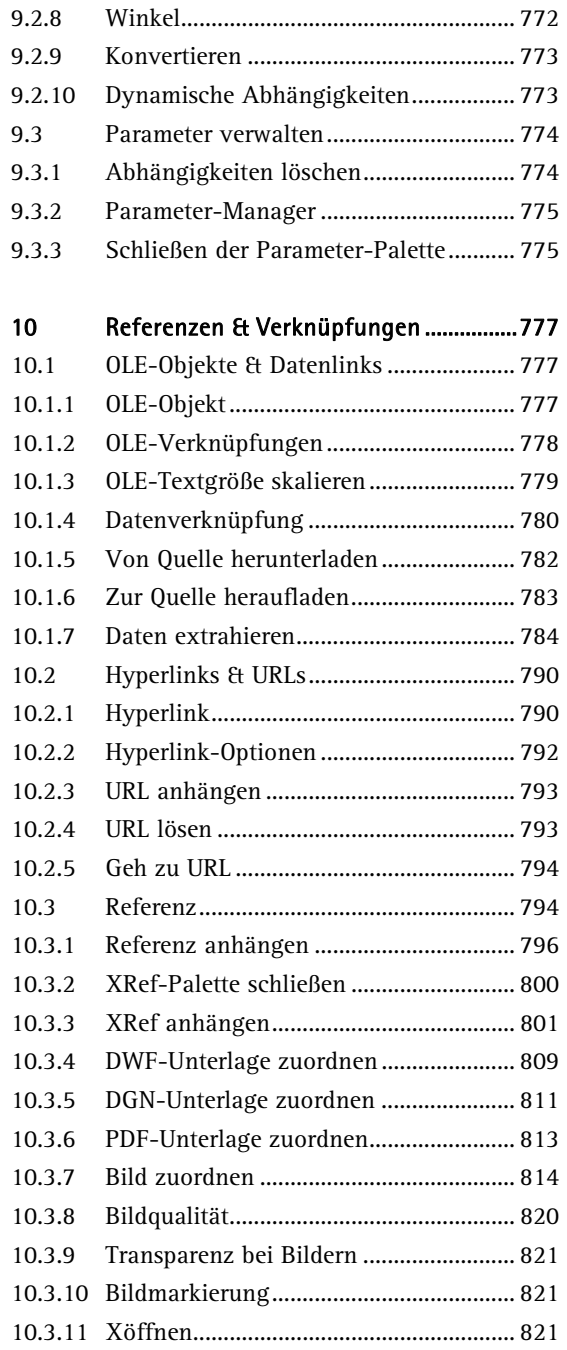

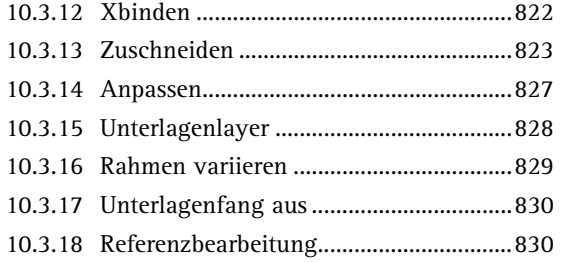

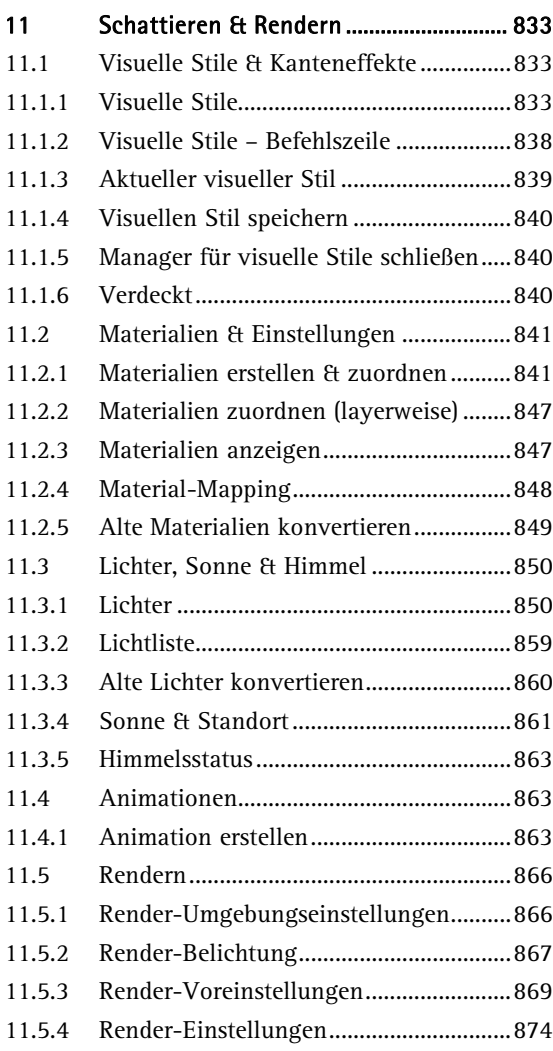

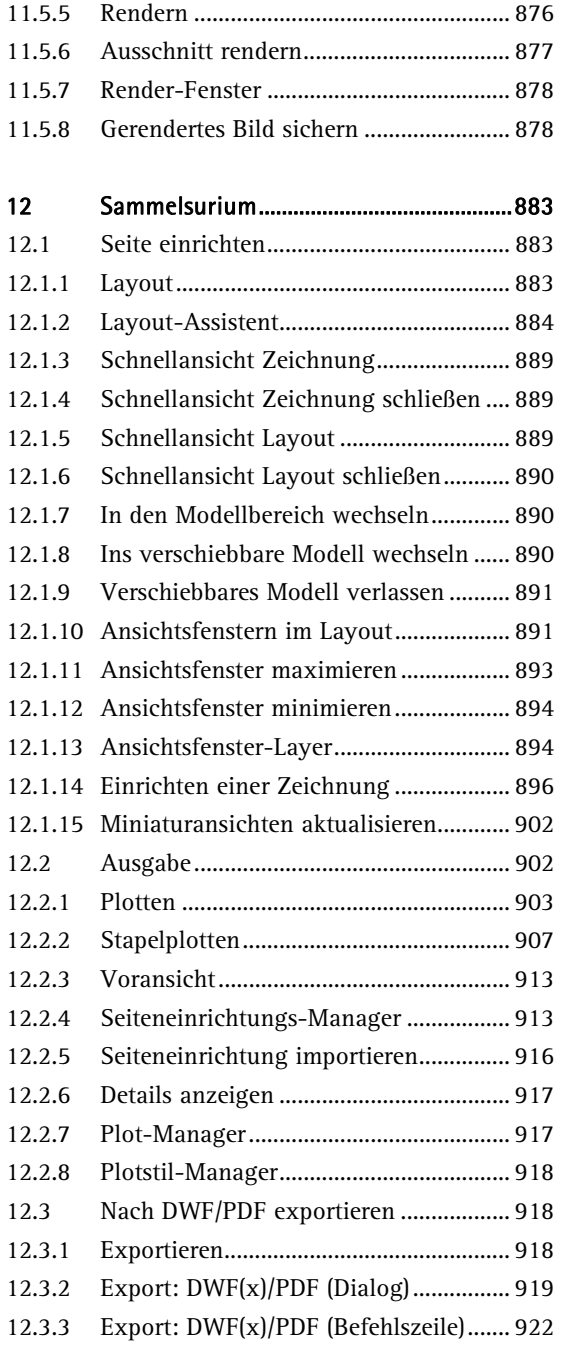

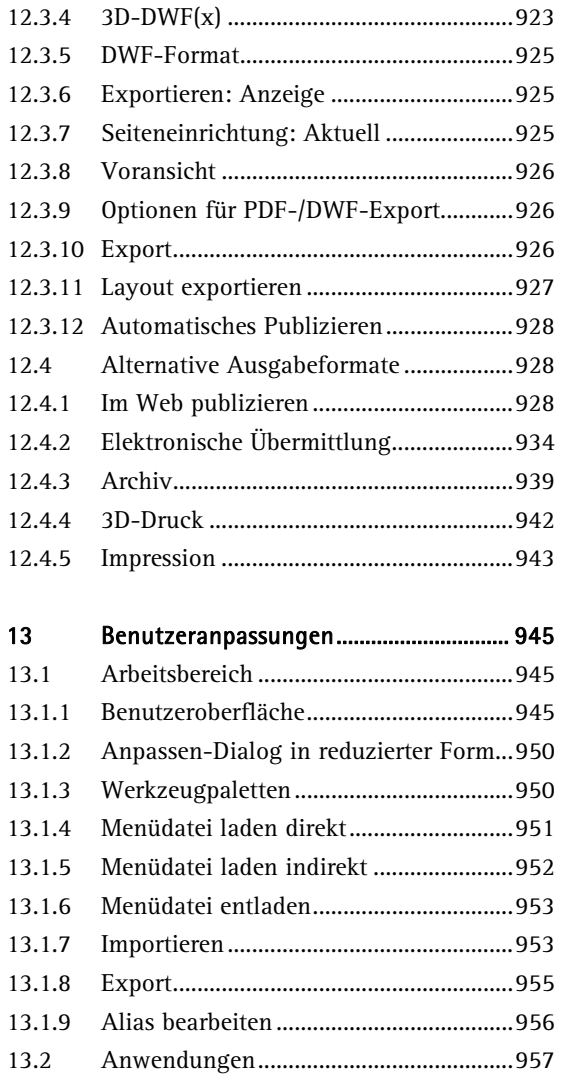

13.2.1 Anwendung laden ...................................957 13.2.2 Skript ausführen ......................................959

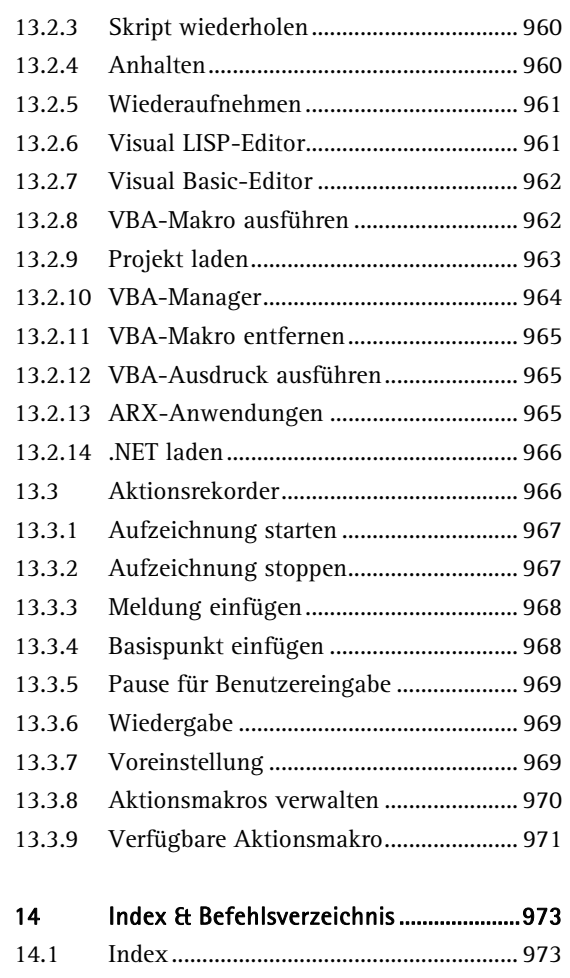

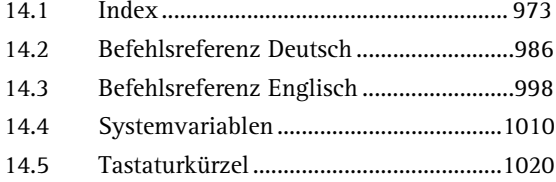